## GOVERNMENT OF THE DISTRICT OF COLUMBIA Board of Zoning Adjustment

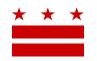

## MEMORANDUM

| To:   | Eric Shaw<br>Director, Office of Planning                |
|-------|----------------------------------------------------------|
| From: | Clifford W. Moy<br>Secretary, Board of Zoning Adjustment |
| Date: | September 18, 2017                                       |
| Re:   | BZA Application No. 19602                                |
|       |                                                          |

An Applicant is seeking zoning relief for a project or use that is not provided as a matter of right for the zoning district. This application was filed on <u>August 8, 2017</u> through the Interactive Zoning Information System (IZIS).

In order to review exhibits in the case, follow these steps:

- Visit the Office of Zoning (OZ) website at <u>www.dcoz.dc.gov</u>
- Under "Online Services", click on "Interactive Zoning Information System".
- Click on "Go to Case Records".
- Enter the BZA application number indicated above and click the search button.
- The search results should produce the case on the right. Click "View Details".
- Click "View Full Log".
- This list comprises the full record in the case. Simply click "View" on any document you wish to see, and it will open a PDF document in a separate window.

Visit <u>http://dcoz.dc.gov/resources/Filing\_IZIS/index.shtm</u> for instructions on how to file a document through IZIS.

If you have any questions or require any additional information, please call OZ at 202-727-6311.

## HEARING DATE: October 25, 2017